# **Calcul Mental - Task - Tâche #4041**

## **Créer un exercice pour les divisions**

23/12/2014 14:27 - Philippe Cadaugade

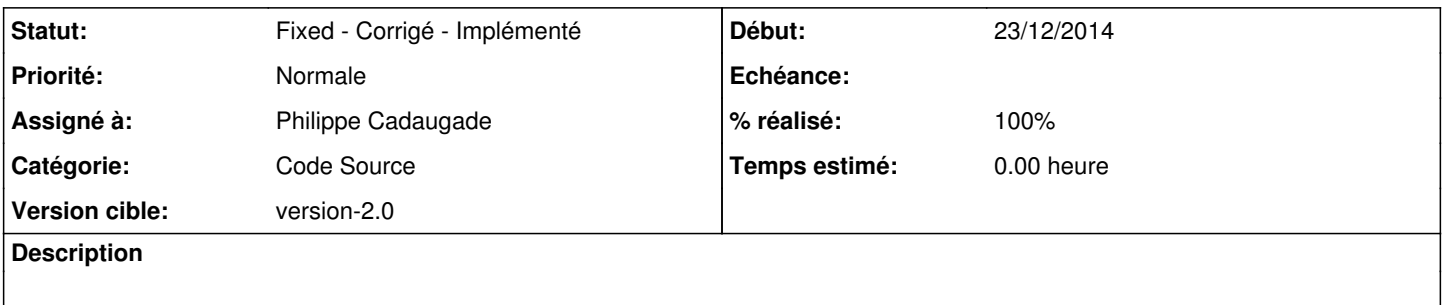

#### **Historique**

#### **#1 - 08/01/2015 16:41 - Philippe Cadaugade**

- *Catégorie mis à Code Source*
- *Statut changé de New Nouveau à Assigned En cours*
- *Assigné à mis à Philippe Cadaugade*
- *Version cible mis à version-2.0*
- *% réalisé changé de 0 à 30*

### **#2 - 30/03/2015 15:59 - Philippe Cadaugade**

- *Statut changé de Assigned En cours à Fixed Corrigé Implémenté*
- *% réalisé changé de 30 à 100*